### **ขันตอนการสมัครเข้าร่วมการแข่งขันฟุตบอลเยาวชนและประชาชน**

### **ประจ าปี 2565 กรุงเทพมหานคร**

1. เข้าเว๊บไซต์กรมพลศึกษา www.dpe.go.th หัวข้อ ระบบสารสนเทศกพล.

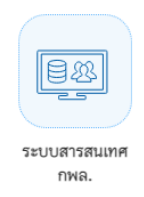

2. เลือกหัวข้อระบบรับสมัครแข่งขันกีฬา

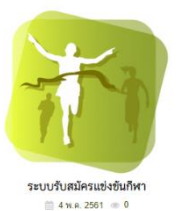

3. เลือกหัวข้อการลงทะเบียน

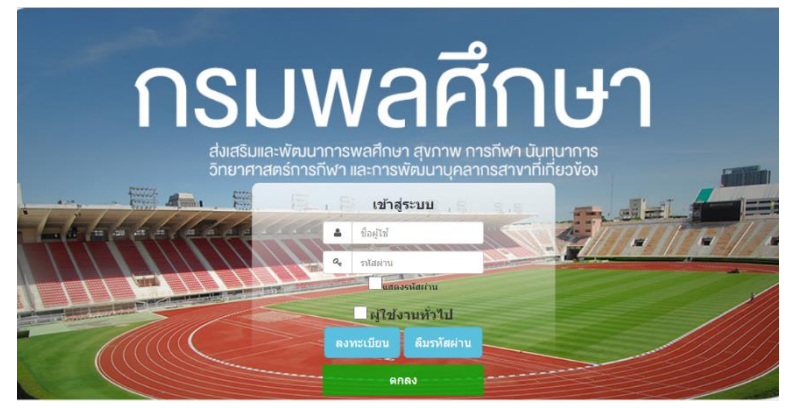

4. เลือกรายการที่จะลงทะเบียน (PM CUP กรุงเทพมหานคร)

เลือกรายการลงทะเบียน

 $\times$ 

PM CUP กรุงเทพมหานคร

5. กรอกข้อมูลเพื่อขอลงทะเบียนผู้ใช้งาน (ทีมที่ไม่ได้สมัครโดยใช้ชื่อสถานศึกษา ให้ติดต่อผู้ดูแลระบบเพื่อเพิ่มชื่อทีม) กดบันทึก รอผู้ดูแลระบบอุนมัติการ ลงทะเบียน โดยจะแจ้งกลับทางอีเมลที่ได้ลงทะเบียนไว้

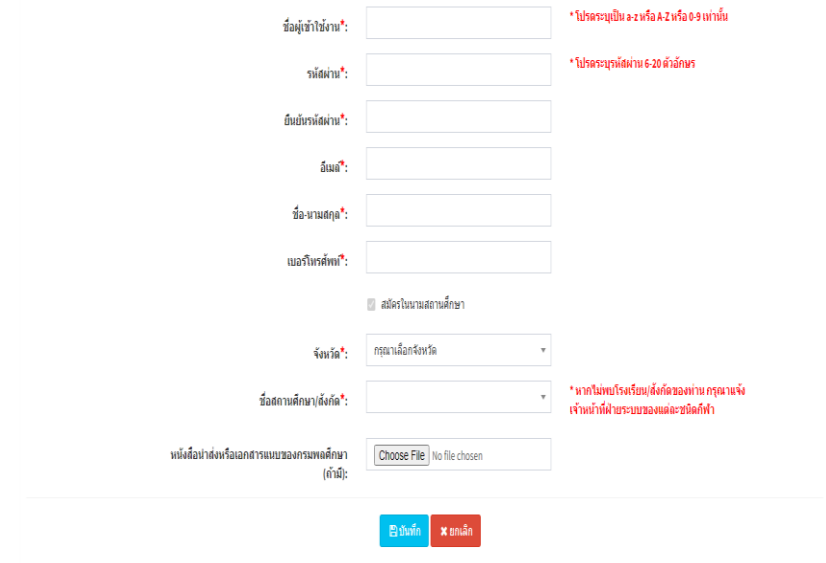

- 6. เมื่อได้รับการอนุมัติการลงทะเบียนแล้วให้ปฏิบัติดังนี้
	- 1. ใส่ชื่อผู้ใช้ และรหัสผ่าน ที่ได้ทำการลงทะเบียนไว้
	- 2. กดเลือก ผู้ใช้งานทั่วไป
	- 3. กดตกลง

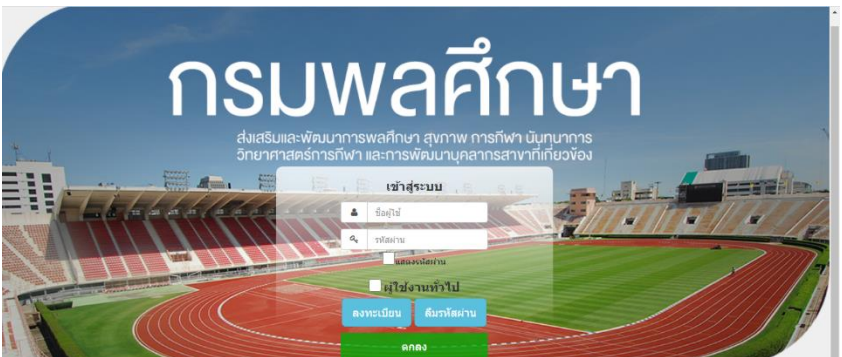

7. ดำเนินการตามขั้นตอนการรับสมัคร

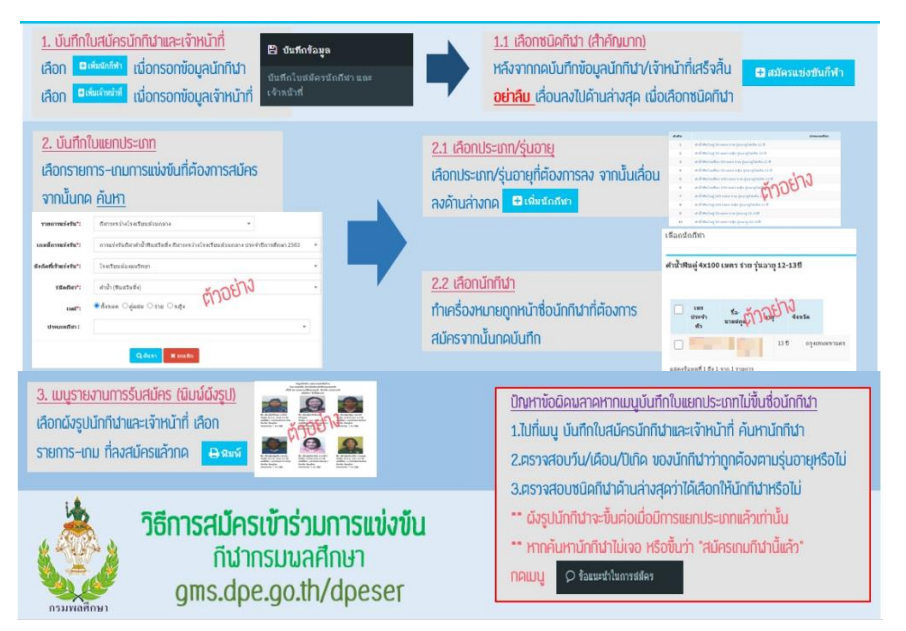

7.1 เลือกบันทึกข้อมูล แล้วเลือกบันทึกใบสมัครนักกีฬาและเจ้าหน้าที่

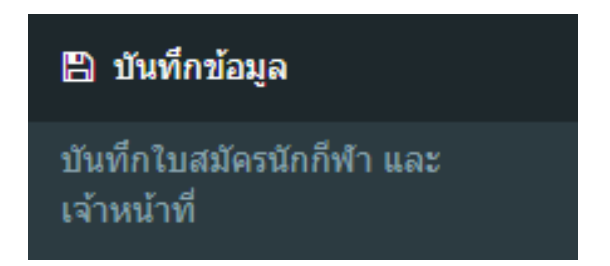

# 7.2 การเพิ่มข้อมูลนักกีฬาแล้วเจ้าหน้าที่

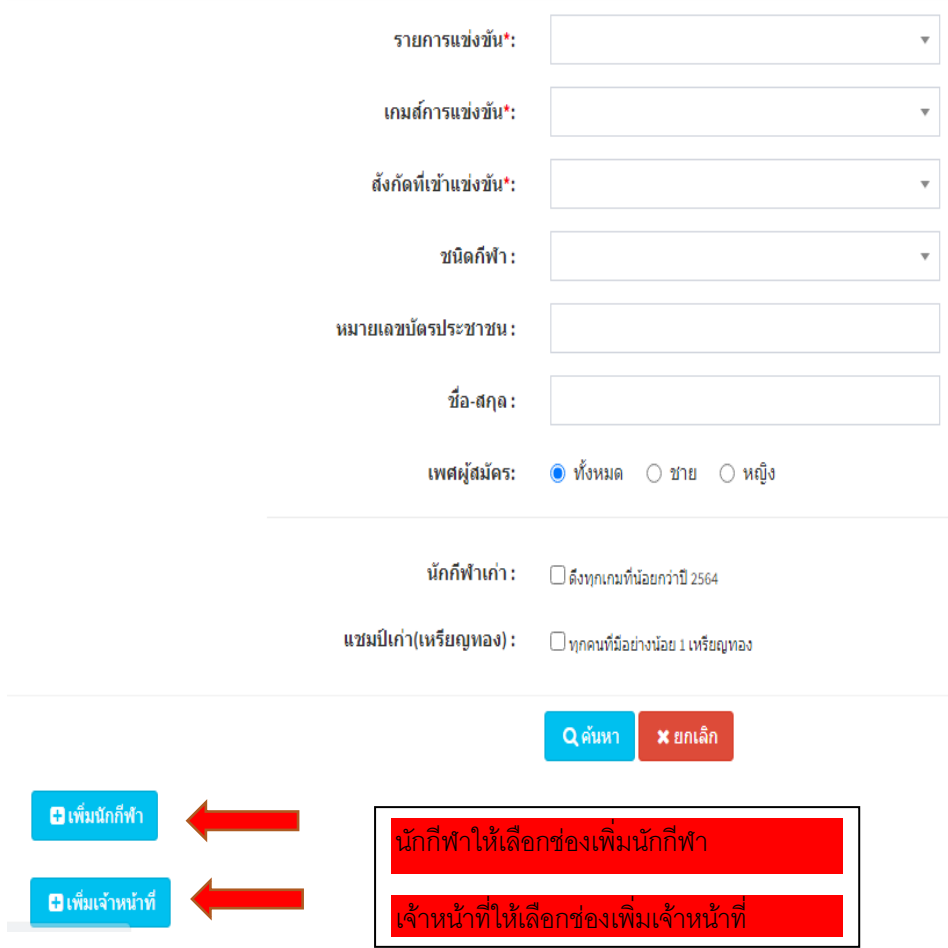

# 7.3ใส่รายละเอียดรายบุคคลพร้อมแนบรูปถ่ายนักกีฬา เมื่อเสร็จแล้วให้กดบันทึก

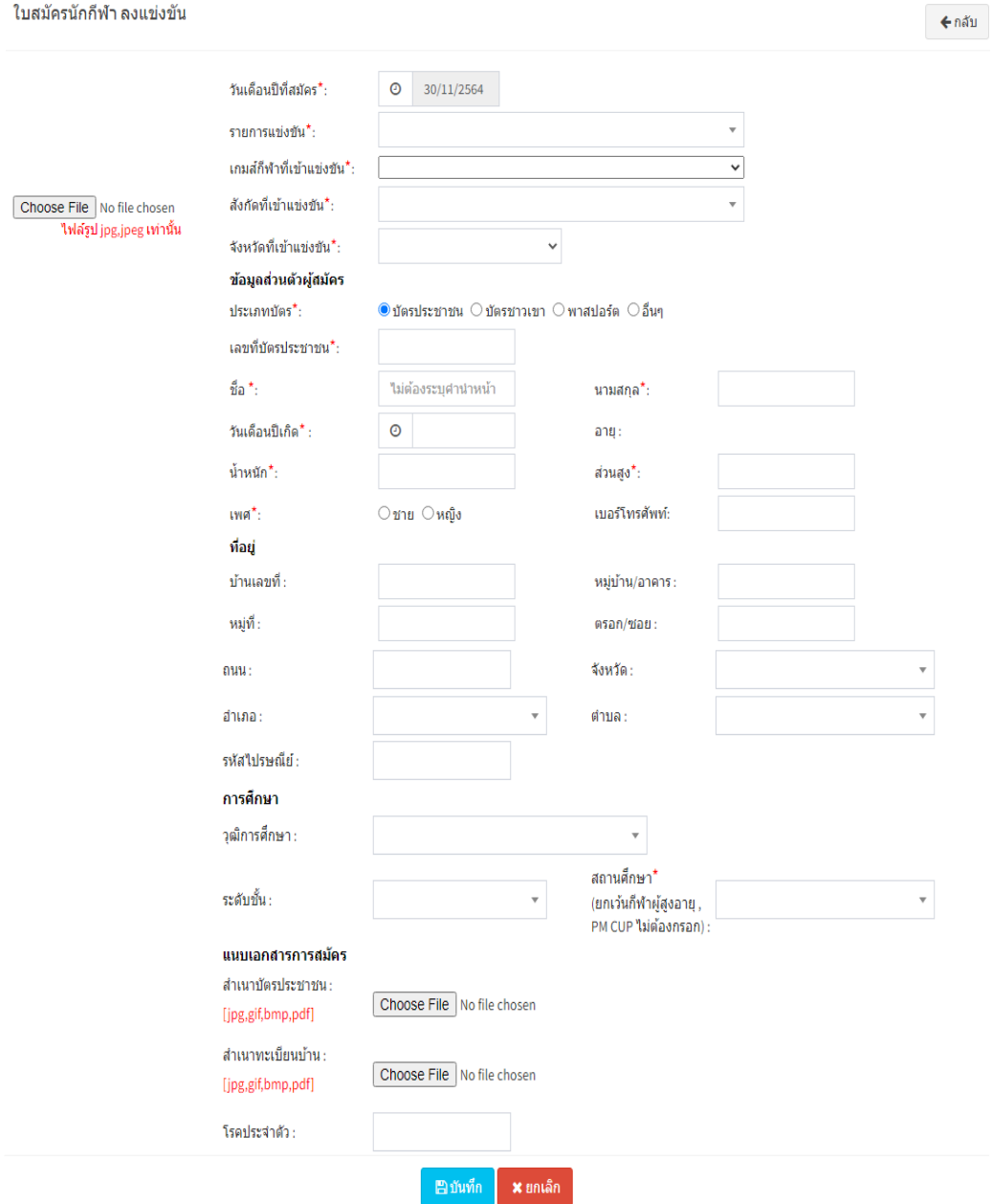

## 7.4 เมื่อกดบันทึกแล้วจะมีข้อความนี้ขึ้น ให้กด OK

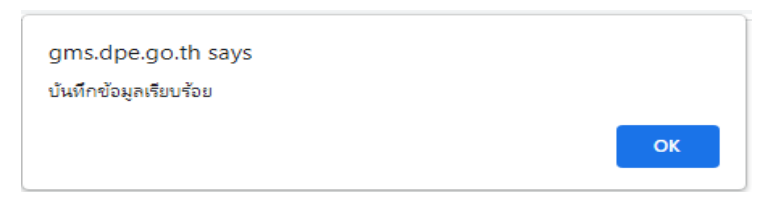

# 7.5 เมื่อกด OK แล้ว จะมีข้อความนี้ขึ้น ให้กด OK อีกครั้ง

gms.dpe.go.th says กรณาเลื่อนลงไปข้างล่างเพื่อเลือกกีฬาที่สมัครแข่งขัน

# 7.6 เมื่อกด OK จะมีข้อความนี้ขึ้นมาข้างล่าง ให้กดสมัครแข่งขันกีฬา

OK

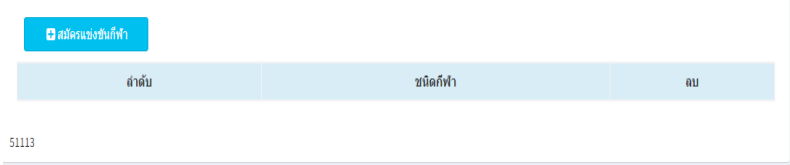

# 7.7 เมื่อขึ้นข้อความนี้ให้กดบันทึก เป็นการเสร็จสิ้นการคีย์ข้อมูลรายบุคคล

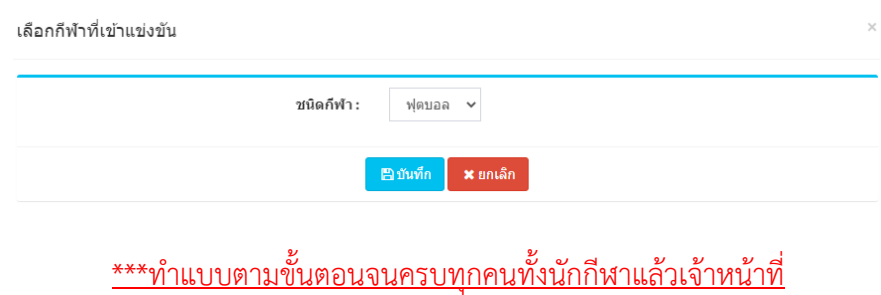

### 8. บันทึกใบแยกประเภทนักกีฬา

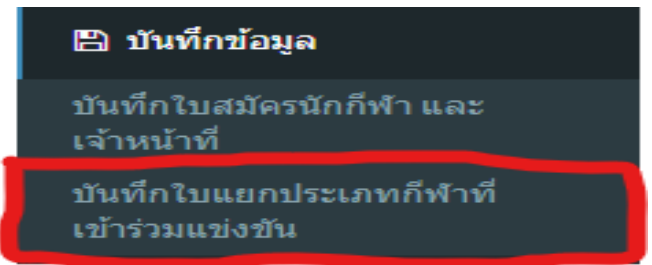

### 8.1 บันทึกใบแยกประเภทกีฬาที่เข้าร่วมการแข่งขัน

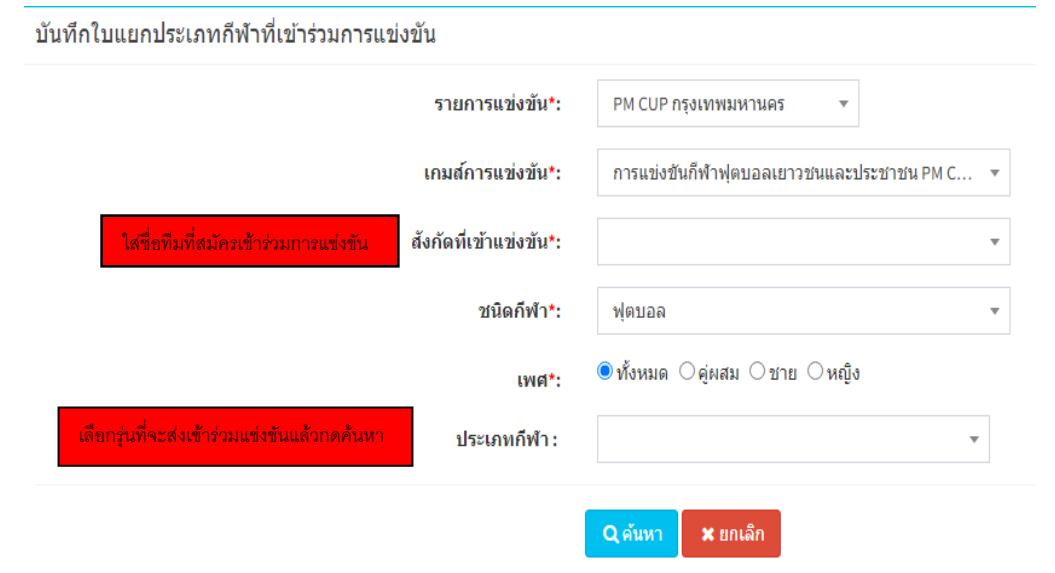

# 8.2 เลือกรุ่นที่ต้องการสมัครแล้วกดเพิ่มนักกีฬา

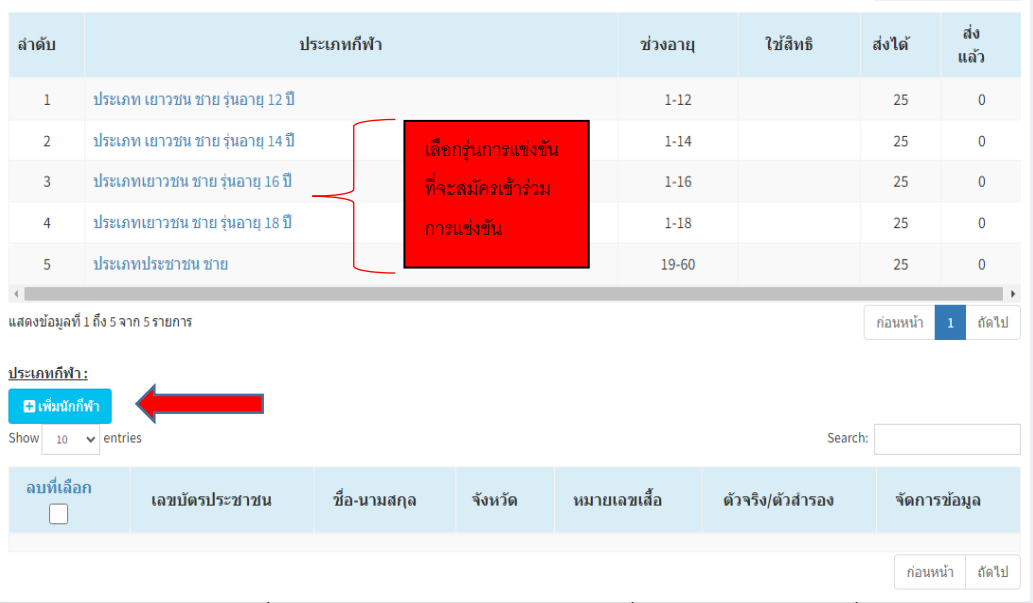

# 8.3 เลือกนักกีฬาที่สมัครเข้าร่วมการแข่งขันโดยกดที่ช่อง  $\Box$  ด้านหน้าชื่อ

## (ตามจำนวนนักกีฬาที่ส่งเข้าร่วมการแข่งขัน) แล้วกดบันทึก

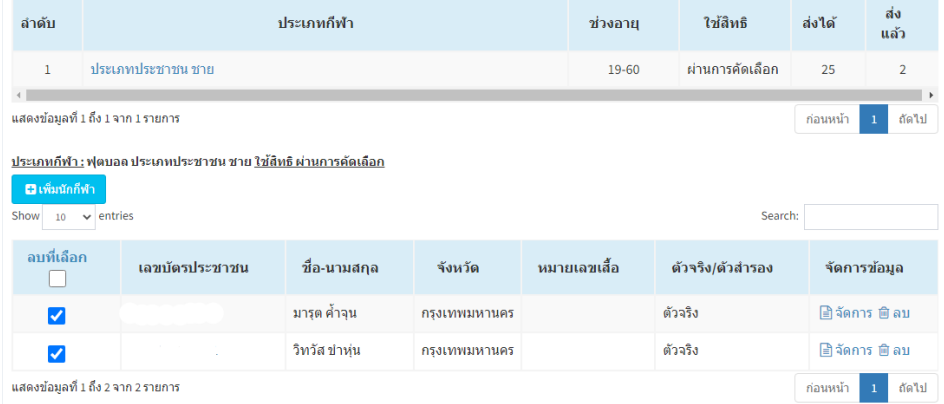

# 9. ใบแยกประเภทนักกีฬา ใส่รายละเอียดให้ครบ จะเลือกเป็นไฟล์ PDF หรือ Excel ก็ได้ แล้วกดพิม

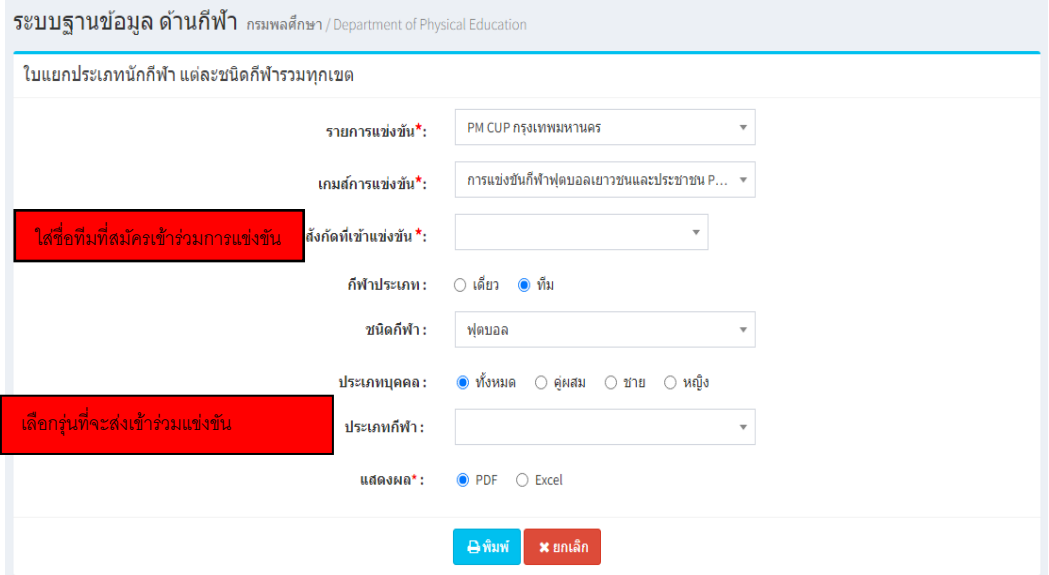

#### PM CUP กรุงเทพมหานคร

การแข่งขันกีฬาฟุตบอลเยาวชนและประชาชน PM CUP กรุงเทพมหานคร ประจำปี 2565 ครั้งที่ ชนิดกีฬา ฟุตบอล

#### ประเภทกีฬา ประเภทประชาชน ชาย ประเภทประชาชน ชาย

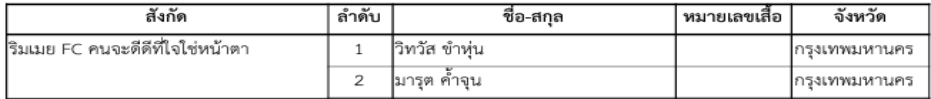

# 10. ผังรูปนักกีฬา ใส่รายละเอียดให้ครบ จะเลือกเป็นไฟล์ PDF หรือ Excel ก็ได้ แล้วกดพิม

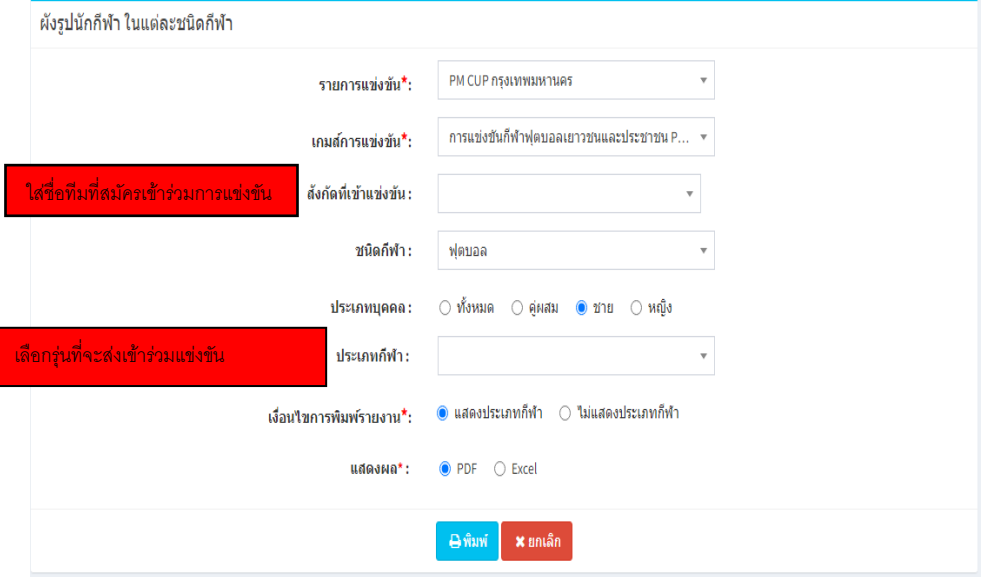

ผังรูปนักกีฬา ริมเมย FC คนจะดีดีที่ใจใช่หน้าตา ในการแข่งขัน PM CUP กรุงเทพมหานคร ครั้งที่ การแข่งขันกีฬาฟุตบอลเยาวชนและประชาชน PM CUP กรุงเทพมหานคร ประจำปี 2565 ชนิดกีฬา ฟตบอล

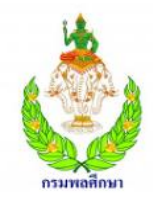

ชื่อ: มารุต ค้ำจุน วันเกิด: 12 พ.ย. 2545 (19 ปี) เลขที่บัตร: จังหวัด: กรุงเทพมหานคร ประเภท/รุ่น: ประเภทประชาชน ชาย

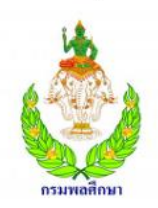

ชื่อ: วิทวัส ขำหุ่น วันเกิด: 12 พ.ย. 2545 (19 ปี) เลขที่บัตร: จังหวัด: กรุงเทพมหานคร ประเภท/รุ่น: ประเภทประชาชน ชาย

# 11.ผังรูปนักกีฬาและเจ้าหน้าที่ ใส่รายละเอียดให้ครบ จะเลือกเป็นไฟล์ PDF หรือ Excel ก็ได้ แล้วกดพิม

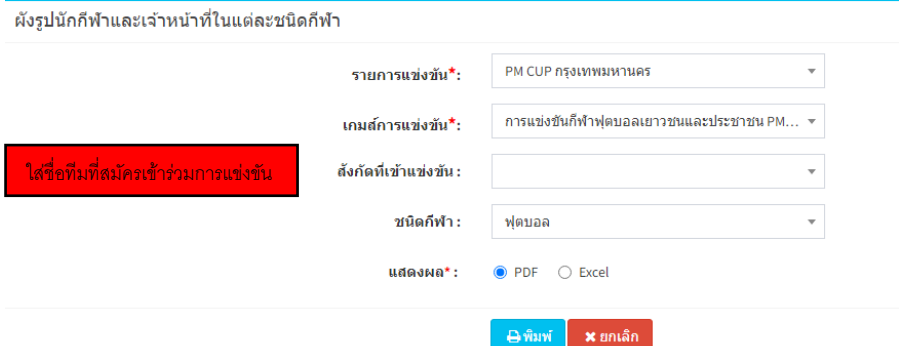

#### ผังรูปนักกีฬาและเจ้าหน้าที่ ริมเมย FC คนจะดีดีที่ใจใช่หน้าตา จังหวัด กรุงเทพมหานคร

#### ชนิดกีฬา ฟุตบอล

ในการแข่งขัน PM CUP กรงเทพมหานคร จังหวัด

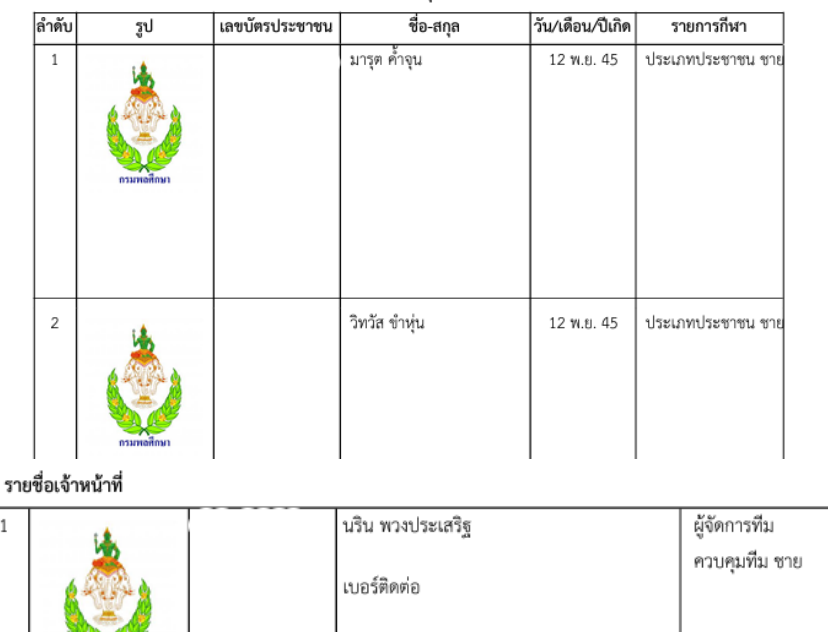

 $\overline{1}$ 

กามหลักมา

# เมื่อดำเนินการคีย์ข้อมูลนักกีฬาและเจ้าหน้าที่เสร็จสิ้นแล้วให้ดำเนินการดังนี้

- 1. ปริ้นแผงรูปนักกีฬาและเจ้าหน้าที่ และใบส่งรายชื่อนักกีฬา
- 2. จัดทำใบสมัครเข้าร่วมการแข่งขันและใบสมัครเข้าร่วมการแข่งขันรายบุคคล ตามแบบฟอร์มที่กรมพลศึกษากำหนด(โหลดได้ใน [www](http://www.dpe.go.th/).dpe.go.th ข่าวด้าน กีฬา
- 3. ส่งเอกสารหลักฐานการสมัครเข้าร่วมการแข่งขัน ที่กลุ่มกีฬามวลชน สำนักการ กีฬา กรมพลศึกษา ภายในวันที่ 28 กุมภาพันธ์ 2565 ภายในเวลาราชการ

## **หมายเหตุ\*\*\* สอบถามข้อมูลการรับสมัครได้ที่ 02-2140120 ต่อ 3205**